# **Camel 2.7.0 Release**

[blocked URL](http://camel.apache.org/download.data/camel-box-v1.0-150x200.png) Camel 2.7.0 release

### New and Noteworthy

Welcome to the 2.7.0 release which approx 169 issues resolved (new features, improvements and bug fixes such as...)

#### **Dependency changes**

The Camel 2.7.0 release has a number of major dependency changes:

- JDK 1.6+ is now required
- Spring 3.x+ is now required if using Spring
- [slf4j](http://www.slf4j.org/) is used as logger instead of commons logging

In other words support for JDK 1.5 and Spring 2.x has been dropped.

- Switched to use [slf4j](http://www.slf4j.org/) as the logger instead of commons logging.
- Camel now checks state of Service during starting/stopping the [Lifecycle](https://cwiki.apache.org/confluence/display/CAMEL/Lifecycle) of the Service. This avoids double starting/stopping in case the service was already in the desired state.
- Added support for [MDC logging](https://cwiki.apache.org/confluence/display/CAMEL/MDC+logging) with Camel
- [JMS](https://cwiki.apache.org/confluence/display/CAMEL/JMS) consumer now eager checks if Camel is shutting down and signals that to its DefaultMessageListenerContainer which avoids trying to re-connect/failover during shutdown.
- Introduced option to automatic [Mock](https://cwiki.apache.org/confluence/display/CAMEL/Mock) endpoints during testing. This makes testing without having to add [Mock](https://cwiki.apache.org/confluence/display/CAMEL/Mock) endpoints in your routes a breeze. See more details at [Mock](https://cwiki.apache.org/confluence/display/CAMEL/Mock) component documentation.
- Added assertPeriod option to [Mock](https://cwiki.apache.org/confluence/display/CAMEL/Mock) endpoint, which is a period im milliseconds, that the Mock will pause and then re-assert itself to ensure the assertion is still valid. This can be used as a threshold when testing with expectations that **exactly** a given number of messages should arrive on the [Mock](https://cwiki.apache.org/confluence/display/CAMEL/Mock) endpoint.
- Added arrives DSL to [Mock](https://cwiki.apache.org/confluence/display/CAMEL/Mock) endpoint to allow you to setup expectations about timespan between messages arriving on the [Mock](https://cwiki.apache.org/confluence/display/CAMEL/Mock) endpoint. See more details at [Mock](https://cwiki.apache.org/confluence/display/CAMEL/Mock) component documentation.
- [HTTP4](https://cwiki.apache.org/confluence/display/CAMEL/HTTP4) is upgraded to use Apache HttpClient 4.1
- Fixed an issue with [File](https://cwiki.apache.org/confluence/display/CAMEL/File2) consumer having absolute starting directory and using absolute paths in the move option as well
- Fixed concurrent append to the same file in the [File](https://cwiki.apache.org/confluence/display/CAMEL/File2) producer
- Fixed issue with restarting [Quartz](https://cwiki.apache.org/confluence/display/CAMEL/Quartz) causing a failure due trigger name already exists issue for stateful jobs.
- Its now possible to use multiple QuartzScheduler's when deploying multiple Camel applications in the same JVM classloader.
- [Quartz](https://cwiki.apache.org/confluence/display/CAMEL/Quartz) update checker is now always disabled, see more [details here](http://forums.terracotta.org/forums/posts/list/3395.page#19058)
- Fixed potential issue installing camel-ftp feature in Apache ServiceMix
- New JdbcMessageIdRepository for the idempotent consumer EIP in [SQL](https://cwiki.apache.org/confluence/display/CAMEL/SQL+Component)
- Relaxed how aggressive [Ca](https://cwiki.apache.org/confluence/display/CAMEL/CamelContext)mel was registering services as MBeans in JMX. Now Camel will by default only registeres MBeans when starting Ca [melContext](https://cwiki.apache.org/confluence/display/CAMEL/CamelContext) or starting new routes. This avoids registering too many MBeans if using dynamic [EIP](https://cwiki.apache.org/confluence/display/CAMEL/EIP) patterns such as [Recipient List](https://cwiki.apache.org/confluence/display/CAMEL/Recipient+List) using different endpoint urls, causing new endpoints and its associated services to be registered in JMX. This would keep growing over time and consume memory as well. You can use the registerAlways or registerNewRoutes options on ManagementAgent to control this behavior. See [Cam](https://cwiki.apache.org/confluence/display/CAMEL/Camel+JMX) [el JMX](https://cwiki.apache.org/confluence/display/CAMEL/Camel+JMX) for more details.
- Redelivery policy and OnException now supports [property placeholders](https://cwiki.apache.org/confluence/display/CAMEL/Using+PropertyPlaceholder) in both Java and XML DSLs.
- $\bullet$  Introduced [<redeliveryPolicyProfile>](https://cwiki.apache.org/confluence/display/CAMEL/RedeliveryPolicy) to easily define common profiles for [redelivery policies,](https://cwiki.apache.org/confluence/display/CAMEL/RedeliveryPolicy) which you can refer to from <errorHandle r> or <onException> using the redeliveryPolicyRef attribute. Also Spring Frameworks property placeholders works with <redeliveryPo licyProfile>.
- **Improved the XML based [Error Handlers](https://cwiki.apache.org/confluence/display/CAMEL/Error+Handler) to validate configuration on startup, to fail if they have been misconfigured.**
- [Spring Integration](https://cwiki.apache.org/confluence/display/CAMEL/SpringIntegration) is upgraded to Spring Integration 2.0.
- Added endChoice() to the Java DSL to be able to use any [EIPs](https://cwiki.apache.org/confluence/display/CAMEL/EIP) inside the [Content Based Router.](https://cwiki.apache.org/confluence/display/CAMEL/Content+Based+Router) See more [details here](https://cwiki.apache.org/confluence/display/CAMEL/Why+can+I+not+use+when+or+otherwise+in+a+Java+Camel+route)
- [Property placeholders](https://cwiki.apache.org/confluence/display/CAMEL/Using+PropertyPlaceholder) can now be use for any kind of attributes/options in the [EIPs](https://cwiki.apache.org/confluence/display/CAMEL/EIP) in the Camel routes. For example in the Spring XML file you can now use placeholders for timeout attributes etc. This is possible using the specialized placeholder namespace. See more details at the [Using](https://cwiki.apache.org/confluence/display/CAMEL/Using+PropertyPlaceholder)  [PropertyPlaceholder](https://cwiki.apache.org/confluence/display/CAMEL/Using+PropertyPlaceholder) wiki page. In the Java DSL there is a new placeholder option on each [EIP](https://cwiki.apache.org/confluence/display/CAMEL/EIP) you can leverage.
- The camel-jdbc-aggregator component is merged into the camel-sql component.
- Fix in [Mail](https://cwiki.apache.org/confluence/display/CAMEL/Mail) component for duplicate attachments, and when using starttls.
- Maven 3 is now supported for building
- Tidy up the XML DSL to not allow nesting tags where it doesn't make sense.
- Internal cleanup in route preparation logic to be fully shared for all DSLs (before the XML DSLs and Java DSL was a bit different)
- Fixed [InterceptFrom](https://cwiki.apache.org/confluence/display/CAMEL/Intercept) to work with from endpoints defined using ref's or instances (eg everything but uris)
- Fixed [HTTP](https://cwiki.apache.org/confluence/display/CAMEL/HTTP) and [HTTP4](https://cwiki.apache.org/confluence/display/CAMEL/HTTP4) producers double encoding endpoint uri, when calling external service
- Fixed [JMS](https://cwiki.apache.org/confluence/display/CAMEL/JMS) producer not working with OracleAQ throwing exception on accessing JMSReplyTo
- Added support for using [OSGi Blueprint property placeholder](https://cwiki.apache.org/confluence/display/CAMEL/Using+PropertyPlaceholder) service with Camel routes. Camel uses convention over configuration so all you have to do is to define the OSGi blueprint placeholder and you can refer to those from the <camelContext>. Pay attention to the placeholder tokens using by Camel is {{ }}.
- threadPoolProfile> and <threadPool> is now easier to use with [property placeholders](https://cwiki.apache.org/confluence/display/CAMEL/Using+PropertyPlaceholder)
- [Properties](https://cwiki.apache.org/confluence/display/CAMEL/Properties) component now supports JVM system properties and OS environment variables in the locations option. For example using "file:  $\S$ {k araf.home}/etc/foo.properties" to refer to the foo.proeprties file in the [Apache Karaf](http://karaf.apache.org/) installation.
- Fixed an issue with [Recipient List](https://cwiki.apache.org/confluence/display/CAMEL/Recipient+List) in parallel mode, not reusing background aggregator thread
- Fixed an issue with dependency ordering when using Spring's depends-on attribute between multiple <camelContext>.
- [SERVLET](https://cwiki.apache.org/confluence/display/CAMEL/SERVLET) component doesn't hijack Spring to start the web application anymore. Spring and CamelServlet is now independent. See more at important changes to consider when upgrading.
- Fixed all [Camel Maven Archetypes](https://cwiki.apache.org/confluence/display/CAMEL/Camel+Maven+Archetypes) to use new Maven format and ensured they all work out of the box.
- [Web Console](https://cwiki.apache.org/confluence/display/CAMEL/Web+Console) upgraded to Scalate 1.4.1, and the webpages is now precompiled
- [JT400](https://cwiki.apache.org/confluence/display/CAMEL/JT400) can now execute program calls on the AS/400
- [Cache](https://cwiki.apache.org/confluence/display/CAMEL/Cache) now only mandates a message body for the add and update operations. This makes get operation possible for messages with no existing body.
- Fixed issue when [Jetty](https://cwiki.apache.org/confluence/display/CAMEL/Jetty) continuation timeouts has been triggered before [Asynchronous Routing Engine](https://cwiki.apache.org/confluence/display/CAMEL/Asynchronous+Routing+Engine) has reply ready. This would cause Jetty to log WARN logs about illegal state.

#### **New [Enterprise Integration Patterns](https://cwiki.apache.org/confluence/display/CAMEL/Enterprise+Integration+Patterns)**

• None

#### **New [Components](https://cwiki.apache.org/confluence/display/CAMEL/Components)**

- [Context](https://cwiki.apache.org/confluence/display/CAMEL/Context)
- [Hazelcast](https://cwiki.apache.org/confluence/display/CAMEL/Hazelcast+Component)
- [DNS](https://cwiki.apache.org/confluence/display/CAMEL/DNS)
- [MyBatis](https://cwiki.apache.org/confluence/display/CAMEL/MyBatis)

### **New DSL**

- <setFaultBody> added to XML DSL
- endChoice added to Java DSL
- placeholder added to Java DSL

### **New Annotations**

• None

### **New [Data Formats](https://cwiki.apache.org/confluence/display/CAMEL/Data+Format)**

• None

#### **New [Languages](https://cwiki.apache.org/confluence/display/CAMEL/Languages)**

• [Spring Expression Language](https://cwiki.apache.org/confluence/display/CAMEL/SpEL)

#### **New [Examples](https://cwiki.apache.org/confluence/display/CAMEL/Examples)**

- camel-example-osgi-rmi
- [camel-example-servlet-tomcat](https://cwiki.apache.org/confluence/display/CAMEL/Servlet+Tomcat+Example)

#### **New [Tutorials](https://cwiki.apache.org/confluence/display/CAMEL/Tutorials)**

• None

#### **New [Archetypes](https://cwiki.apache.org/confluence/display/CAMEL/Camel+Maven+Archetypes)**

camel-archetype-web added to generate a project to deploy camel routes as a WAR

### API breaking

- FATAL has been removed from org.apache.camel.LoggingLevel. Use ERROR instead.
- org.apache.camel.processor.Logger has been renamed to org.apache.camel.processor.CamelLogger, and it now uses [slf4j](http://www.slf4j.org/) as the logger.
- Removed getLeftValue and getRightValue methods on BinaryPredicate.
- The ref attribute on <redeliveryPolicy> has been removed. Instead use redeliveryPolicyRef attribute on <onException> or <error Handler> tags.
- The <batch-config> and <stream-config> tags in XML DSL in the [Resequencer](https://cwiki.apache.org/confluence/display/CAMEL/Resequencer) EIP must now be configured in the top, and not in the bottom. So if you use those, then move them up just below the <resequence> [EIP](https://cwiki.apache.org/confluence/display/CAMEL/EIP) starts in the XML.
- The JdbcAggregationRepository is moved from the camel-jdbc-aggregator component to the camel-sql component. The full qualified class name changed from org.apache.camel.component.jdbc.aggregationRepository.JdbcAggregationRepository to org.apache.camel.processor.aggregate.jdbc.JdbcAggregationRepository.
- $\bullet$  sortBody methods removed from Java DSL. You can use sort (body()) instead.
- The [Sort](https://cwiki.apache.org/confluence/display/CAMEL/Sort) EIP in XML DSL is now configured the expression directly. Which means you no longer need to use <expression> enclosing the expression. Instead you set the expression directly, just as the other [EIPs](https://cwiki.apache.org/confluence/display/CAMEL/EIP) does.
- Method parsePropertyValue renamed to parseProperty and have additional parameters in the PropertiesParser interface.

### Known Issues

- The [Tracer](https://cwiki.apache.org/confluence/display/CAMEL/Tracer) may not output all details for some situations such as when using onCompletion or intercept etc.
- Not all [Examples](https://cwiki.apache.org/confluence/display/CAMEL/Examples) have ANT build.xml files to run the example using ANT.
- camel-script which uses ScriptEngineManager from the JDK, cannot load script engines from packages outside the JDK (i.e. when running in OSGi).
- **Stopping a route after using adviceWith maybe cause issues with error handlers, see [CAMEL-3534](https://issues.apache.org/jira/browse/CAMEL-3534)**
- The project cannot fully build the site using Maven (eg running "myn site". There is no plan to make this work as the project do not use the maven site.
- The [CXF Tomcat Example](https://cwiki.apache.org/confluence/display/CAMEL/CXF+Tomcat+Example) does not work on Tomcat 7 due a bug in [Apache CXF 2.3.3](https://issues.apache.org/jira/browse/CXF-3362) that camel-cxf uses by default. When CXF 2.3.4 is released you can upgrade and the example should work.
- The camel-spring-ws feature does not work in Apache ServiceMix or Apache Karaf.
- The camel-cache feature cannot load the ehcache-failsafe.xml file.
- The default cacheLevel on [JMS](https://cwiki.apache.org/confluence/display/CAMEL/JMS) is always CACHE\_CONSUMER. However this impacts performance when using transacted=true. The workaround is to set cacheLevelName=CACHE\_NONE if you use transaction.
- Stopping a route having a context scoped error handler, may cause the error handler to stop as well, causing it to not work if it was used by other routes, see [CAMEL-3878](https://issues.apache.org/jira/browse/CAMEL-3878)

### Important changes to consider when upgrading

- Java 1.6 or better is required
- Spring 3.0.5 or better is required, when using Spring
- Apache CXF 2.3.3 or better is required, when using CXF
- Switched to use [slf4j](http://www.slf4j.org/) as the logger instead of commons logging. That means you may have to included  $s1f4j-log4j12$  as dependency if you are using log4j.
- See documentation at slf4i for more details.
- If you have developed custom Camel [Component](https://cwiki.apache.org/confluence/display/CAMEL/Component)s and your Endpoint class extends DefaultEndpoint then its advised to use the doStart and doStop instead of start and stop.
- You can not access the attachment by using Message.getAttachement(id) if the camel-cxf endpoint works in POJO data format, please access the attachment objects from the camel message body.
- [camel-restlet](https://cwiki.apache.org/confluence/display/CAMEL/Restlet) has been upgraded from Restlet 1.1.x to 2.0.5
- [SERVLET](https://cwiki.apache.org/confluence/display/CAMEL/SERVLET) does not startup Spring XML file anymore. You should startup the XML file using 100% Spring style using the ContextLoaderListener in the web.xml. See the the [Servlet Tomcat Example](https://cwiki.apache.org/confluence/display/CAMEL/Servlet+Tomcat+Example) example for details.
- [Camel Maven Archetypes](https://cwiki.apache.org/confluence/display/CAMEL/Camel+Maven+Archetypes) the archetype camel-archetype-war has been renamed to camel-archetype-webconsole.

### Getting the Distributions

### **Binary Distributions**

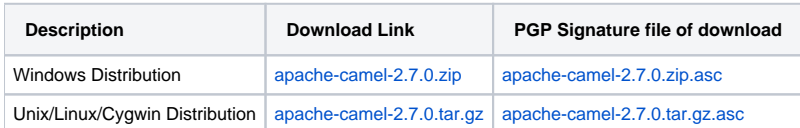

#### **The above URLs use redirection** G)

The above URLs use the Apache Mirror system to redirect you to a suitable mirror for your download. Some users have experienced issues with some versions of browsers (e.g. some Safari browsers). If the download doesn't seem to work for you from the above URL then try using [Fir](http://www.mozilla.com/en-US/firefox/) [eFox](http://www.mozilla.com/en-US/firefox/)

### **Source Distributions**

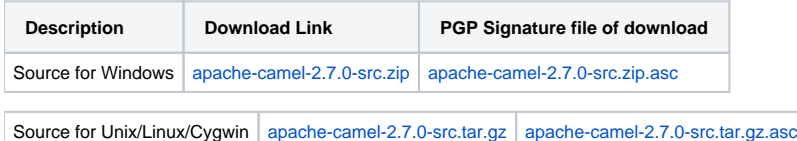

### **Getting the Binaries using Maven 2**

To use this release in your maven project, the proper dependency configuration that you should use in your [Maven POM](http://maven.apache.org/guides/introduction/introduction-to-the-pom.html) is:

```
<dependency>
  <groupId>org.apache.camel</groupId>
  <artifactId>camel-core</artifactId>
  <version>2.7.0</version>
</dependency>
```
### **SVN Tag Checkout**

```
svn co http://svn.apache.org/repos/asf/camel/tags/camel-2.7.0
```
## Changelog

For a more detailed view of new features and bug fixes, see the:

• [release notes for 2.7.0](https://issues.apache.org/jira/secure/ReleaseNote.jspa?projectId=12311211&styleName=Html&version=12316021)